#### **LAT<sub>E</sub>X** and Friends

Marc van Dongen

[Presenting Data with Plots](#page-1-0)

[Bibliography](#page-19-0)

[Acronyms & Abbreviations](#page-20-0)

[About this Document](#page-21-0)

### LAT<sub>E</sub>X and Friends Graphs

M. R. C. van Dongen

ucc

<span id="page-0-0"></span>January 18, 2012

KID K@ KKEX KEX E 1090

### The Purpose of Data Plots

#### LAT<sub>EX</sub> and Friends

Marc van Dongen

[Presenting Data with Plots](#page-1-0)

[The Purpose of Data Plots](#page-1-0) [Pie Charts](#page-2-0)

Introduction to [pgfplots](#page-5-0)

[Bar Graphs](#page-7-0) [Paired Bar Graphs](#page-9-0)

[Component Bar Graphs](#page-11-0)

[Coordinate Systems](#page-13-0)

[Line Graphs](#page-14-0)

[Scatter Plots](#page-16-0)

[Bibliography](#page-19-0)

[Acronyms & Abbreviations](#page-20-0)

[About this Document](#page-21-0)

<span id="page-1-0"></span>global trends Show data has "trend." differences Show differences between functions/trends. rate of change Show rate of change within single function.

# Kinds of Graphs: Pie Charts

<span id="page-2-0"></span>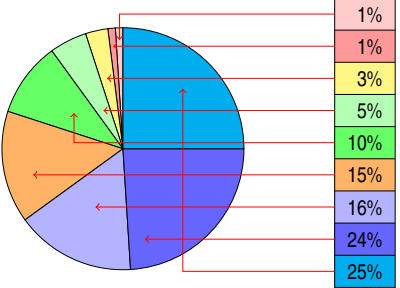

### Other income

Income of trust and designated funds Publications and journals

Professional and clinical affairs Donations and legacies

Fellowship and membership subscriptions Building appeal

Accommodation and conference facilities Education and training

#### LAT<sub>EX</sub> and Friends

Marc van Dongen

[Presenting Data with Plots](#page-1-0)

[The Purpose of Data Plots](#page-1-0)

#### [Pie Charts](#page-2-0)

Introduction to [pgfplots](#page-5-0)

[Bar Graphs](#page-7-0) [Paired Bar Graphs](#page-9-0)

[Component Bar Graphs](#page-11-0)

[Coordinate Systems](#page-13-0)

[Line Graphs](#page-14-0)

[Scatter Plots](#page-16-0)

[Bibliography](#page-19-0)

[Acronyms & Abbreviations](#page-20-0)

[About this Document](#page-21-0)

**KORK EXTERNS ON ADAM** 

## The axis Environment

### LAT<sub>EX</sub> Input

```
\begin{tikzpicture}
\begin{axis}[width=8cm,height=6cm,tick align=outside]
 \addplot[draw=blue]
         coordinates \{(0,1), (1,1), (2,3), (3,2), (4,2)\};\addlegendentry{Line 1}
 \addplot[draw=red]
         coordinates \{(0,0) (1,4) (2,4) (3,3) (4,3)};
 \addlegendentry{Line 2}
end{axis}
\end{tikzpicture}
```
#### LAT<sub>EX</sub> and Friends

Marc van Dongen

[Presenting Data with Plots](#page-1-0) [The Purpose of Data Plots](#page-1-0) [Pie Charts](#page-2-0) Introduction to [pgfplots](#page-5-0) [Bar Graphs](#page-7-0) [Paired Bar Graphs](#page-9-0) [Component Bar Graphs](#page-11-0) [Coordinate Systems](#page-13-0) [Line Graphs](#page-14-0) [Scatter Plots](#page-16-0) [Bibliography](#page-19-0) [Acronyms & Abbreviations](#page-20-0)

[About this Document](#page-21-0)

**KOD KARD KED KED B YOUR** 

## **Output**

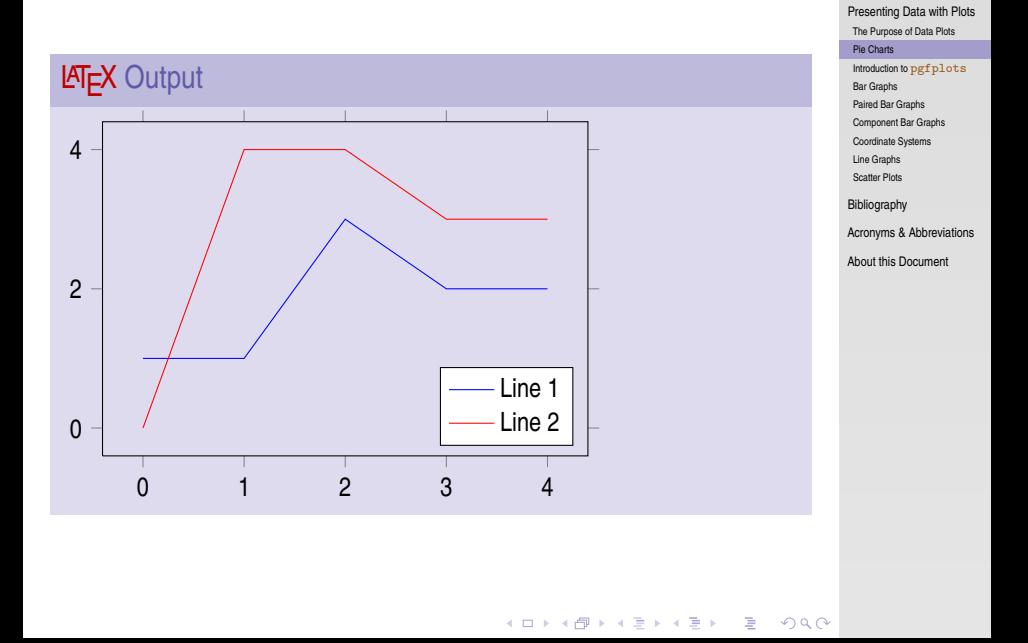

### [LaTEX and Friends](#page-0-0)

Marc van Dongen

 $\Box$  pgfplots lets you draw graphs in various formats.

- $\Box$  The resulting graphs have a consistent, professional look and feel.
- The package also lets you import data from matlab.  $\Box$
- <span id="page-5-0"></span> $\Box$  As is usual with the  $\frac{\partial f}{\partial x}$  family, their manuals are impressive [Feuersänger [2010\]](#page-19-1).

### LAT<sub>EX</sub> and Friends

Marc van Dongen

[Presenting Data with Plots](#page-1-0) [The Purpose of Data Plots](#page-1-0) [Pie Charts](#page-2-0) Introduction to [pgfplots](#page-5-0) [Bar Graphs](#page-7-0) [Paired Bar Graphs](#page-9-0) [Component Bar Graphs](#page-11-0) [Coordinate Systems](#page-13-0) [Line Graphs](#page-14-0) [Scatter Plots](#page-16-0) [Bibliography](#page-19-0) [Acronyms & Abbreviations](#page-20-0)

[About this Document](#page-21-0)

# The \pgfplotsset Command

#### LAT<sub>EX</sub> and Friends

Marc van Dongen

[Presenting Data with Plots](#page-1-0)

[The Purpose of Data Plots](#page-1-0)

[Pie Charts](#page-2-0)

Introduction to [pgfplots](#page-5-0)

[Bar Graphs](#page-7-0) [Paired Bar Graphs](#page-9-0)

[Component Bar Graphs](#page-11-0)

[Coordinate Systems](#page-13-0)

[Line Graphs](#page-14-0)

[Scatter Plots](#page-16-0)

[Bibliography](#page-19-0)

K ロ ▶ K 個 ▶ K 할 ▶ K 할 ▶ ( 할 ) 100여

[Acronyms & Abbreviations](#page-20-0)

[About this Document](#page-21-0)

### LAT<sub>EX</sub> Input

\pgfplotsset{width=6cm,height=4cm, compat=newest, enlargelimits=0.18}

# Bar Graphs

<span id="page-7-0"></span>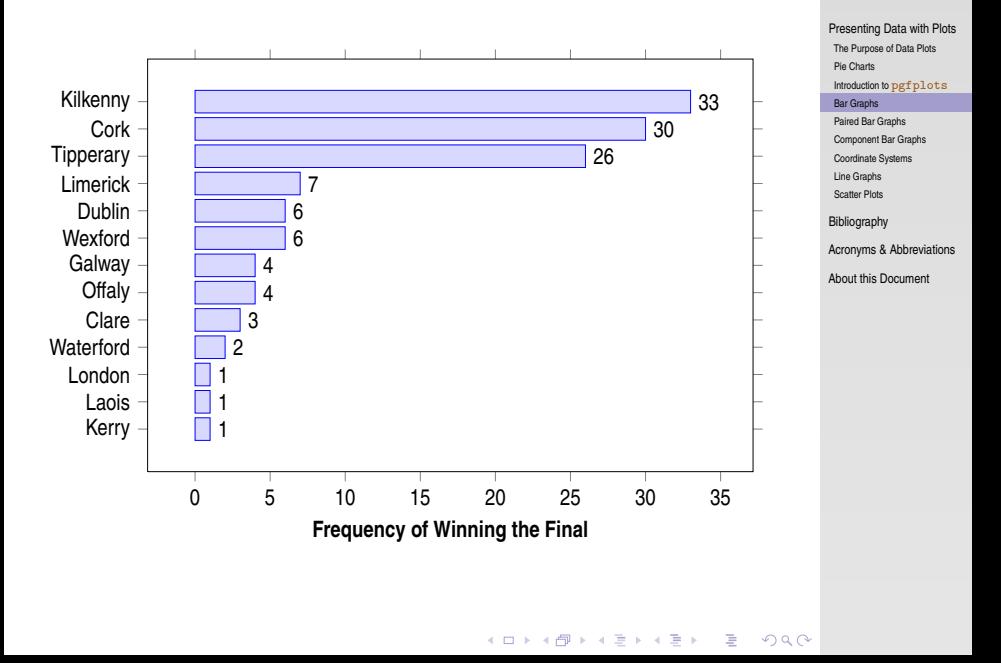

### **LAT<sub>E</sub>X** and Friends Marc van Dongen

# Creating Bar Graphs

### LAT<sub>EX</sub> Input

```
\begin{axis}
      [xbar,width=11cm,height=8cm,bar width=10pt,enlargelimits=0.13,
       nodes near coords,
       nodes near coords align=horizontal,
       point meta=x * 1, % The displayed number.
       xlabel=\textbf{Frequency of Winning the Final},
       tick align=outside,
       xtick={0,5,...,35}, ytick={1,...,13},
       yticklabels={Kerry,Laois,London,Waterford,Clare,Offaly,Galway
                    Wexford,Dublin,Limerick,Tipperary,Cork,Kilkenny}]
\addplot[draw=blue, fill=blue!15] coordinates
       \{(1,1) (1,2) (1,3) (2,4) (3,5) (4,6) (4,7)(6,8) (6,9) (7,10) (26,11) (30,12) (33,13);
\end{axis}
```
### LAT<sub>EX</sub> and Friends

Marc van Dongen

[Presenting Data with Plots](#page-1-0) [The Purpose of Data Plots](#page-1-0) [Pie Charts](#page-2-0)

Introduction to [pgfplots](#page-5-0)

[Bar Graphs](#page-7-0)

[Paired Bar Graphs](#page-9-0)

[Component Bar Graphs](#page-11-0)

[Coordinate Systems](#page-13-0)

[Line Graphs](#page-14-0)

[Scatter Plots](#page-16-0)

[Bibliography](#page-19-0)

[Acronyms & Abbreviations](#page-20-0)

[About this Document](#page-21-0)

## Paired Bar Graphs

#### LAT<sub>EX</sub> and Friends

Marc van Dongen

<span id="page-9-0"></span>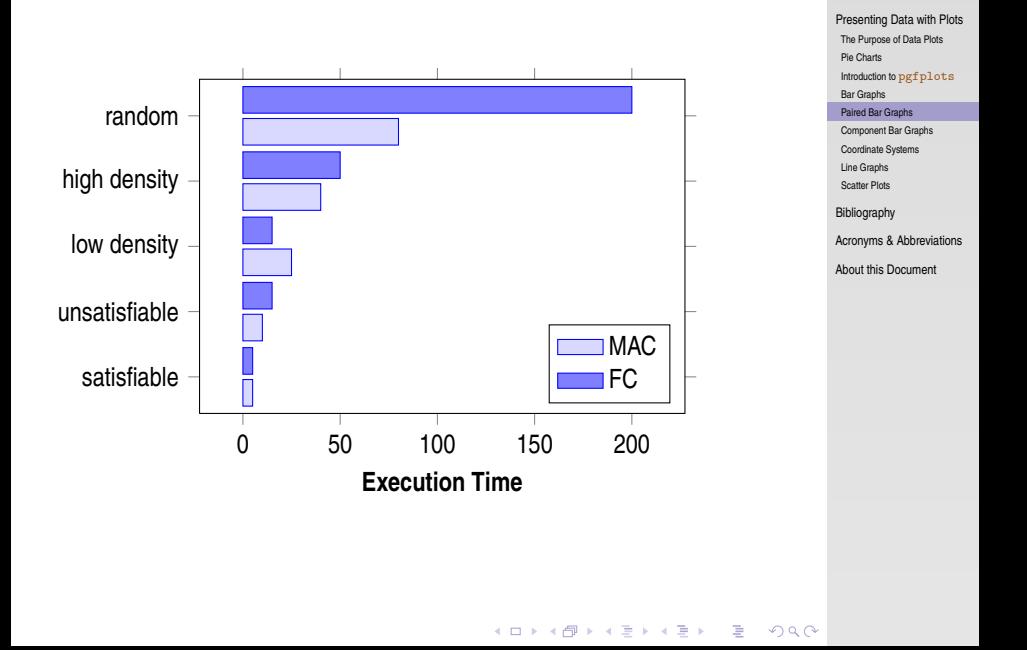

## Creating Paired Bar Graphs

### **LATEX** Input

```
\begin{axis} [xbar, enlargelimits=0.14, width=8cm, height=6cm,,
       bar width=10pt,area legend,legend pos=south east,
       legend style={legend pos=north east,
                      cells={anchor=west}},
       tick align=outside, xlabel=\textbf{Execution Time},
       ytick = {1, \ldots, 5},yticklabels={satisfiable,unsatisfiable,
                     low density,high density,random}
]
\addplot
[draw=blue,fill=blue!15
]
        coordinates
{(5,1) (10,2) (25,3) (40,4) (80,5)
}
;
\addlegendentry{\textsc{MAC}}
\addplot
[draw=blue,fill=blue!50
]
        coordinates
{(5,1) (15,2) (15,3) (50,4) (200,5)
}
;
\addlegendentry{\textsc{FC}}
\end
{axis
}
```
### LAT<sub>EX</sub> and Friends

Marc van Dongen

[Presenting Data with Plots](#page-1-0) [The Purpose of Data Plots](#page-1-0) [Pie Charts](#page-2-0) Introduction to [pgfplots](#page-5-0) [Bar Graphs](#page-7-0) [Paired Bar Graphs](#page-9-0) [Component Bar Graphs](#page-11-0) [Coordinate Systems](#page-13-0)

[Line Graphs](#page-14-0)

[Scatter Plots](#page-16-0)

[Bibliography](#page-19-0)

[Acronyms & Abbreviations](#page-20-0)

[About this Document](#page-21-0)

## Component Bar Graphs

### **LAT<sub>E</sub>X** and Friends

Marc van Dongen

<span id="page-11-0"></span>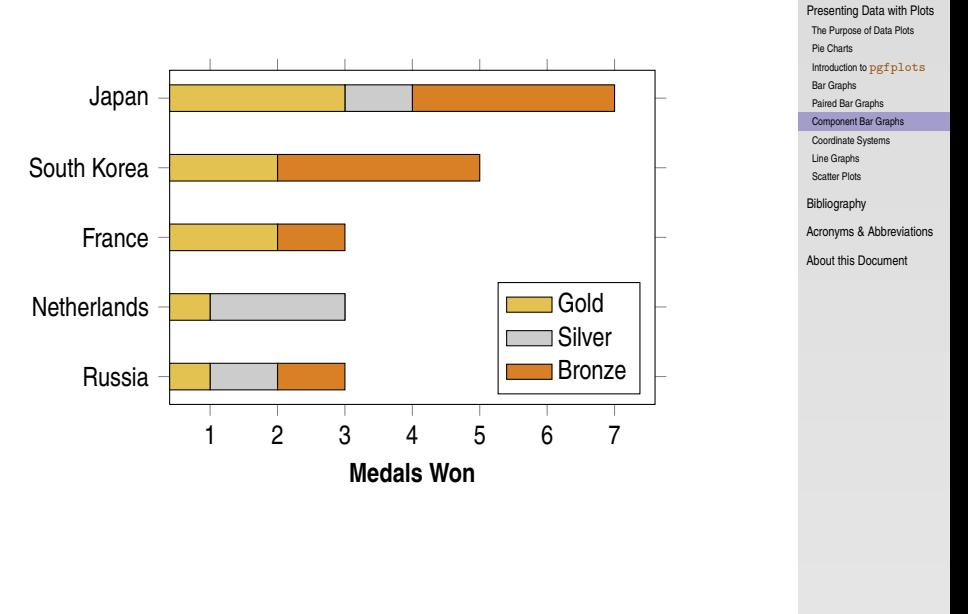

# Creating Component Bar Graphs

### LaTEX Input

```
\begin{axis} [xbar stacked, stack plots=x, tick align=outside,
       width=8cm, height=6cm, bar width=10pt,
       legend style={cells={anchor=west}}, area legend,
       xlabel=
\textbf
{Medals Won}, ytick={1,...,5},
       yticklabels={Russia,Netherlands,France,
                    South Korea,Japan}
]
\addplot[draw=black,yellow!50!brown]
        coordinates
{(1,1) (1,2) (2,3) (2,4) (3,5)
}
;
\addlegendentry{Gold}
\addplot
[draw=black,white!60!gray
]
        coordinates
{(1,1) (2,2) (0,3) (0,4) (1,5)
}
;
\addlegendentry{Silver}
\addplot
[draw=black,orange!70!gray
]
        coordinates
{(1,1) (0,2) (1,3) (3,4) (3,5)
}
;
\addlegendentry
{Bronze
}
\end
{axis
}
```
### LAT<sub>EX</sub> and Friends

Marc van Dongen

[Presenting Data with Plots](#page-1-0)

[The Purpose of Data Plots](#page-1-0) [Pie Charts](#page-2-0)

Introduction to [pgfplots](#page-5-0)

[Bar Graphs](#page-7-0)

[Paired Bar Graphs](#page-9-0)

[Component Bar Graphs](#page-11-0)

[Coordinate Systems](#page-13-0)

[Line Graphs](#page-14-0)

[Scatter Plots](#page-16-0)

[Bibliography](#page-19-0)

[Acronyms & Abbreviations](#page-20-0)

[About this Document](#page-21-0)

**KOD KARD KED KED B YOUR** 

### Coordinate Systems

### <span id="page-13-0"></span>axis cs Coordinates same as plot coordinates. rel axis cs Unit square scaled to plot coordinates. xticklabel cs Projection of relative coordinates on to *x*-axis. yticklabel cs Projection of relative coordinates on to *y*-axis.

#### LAT<sub>EX</sub> and Friends

Marc van Dongen

[Presenting Data with Plots](#page-1-0) [The Purpose of Data Plots](#page-1-0) [Pie Charts](#page-2-0) Introduction to [pgfplots](#page-5-0) [Bar Graphs](#page-7-0) [Paired Bar Graphs](#page-9-0) [Component Bar Graphs](#page-11-0) [Coordinate Systems](#page-13-0) [Line Graphs](#page-14-0) [Scatter Plots](#page-16-0) [Bibliography](#page-19-0) [Acronyms & Abbreviations](#page-20-0) [About this Document](#page-21-0)

Line Graphs

<span id="page-14-0"></span>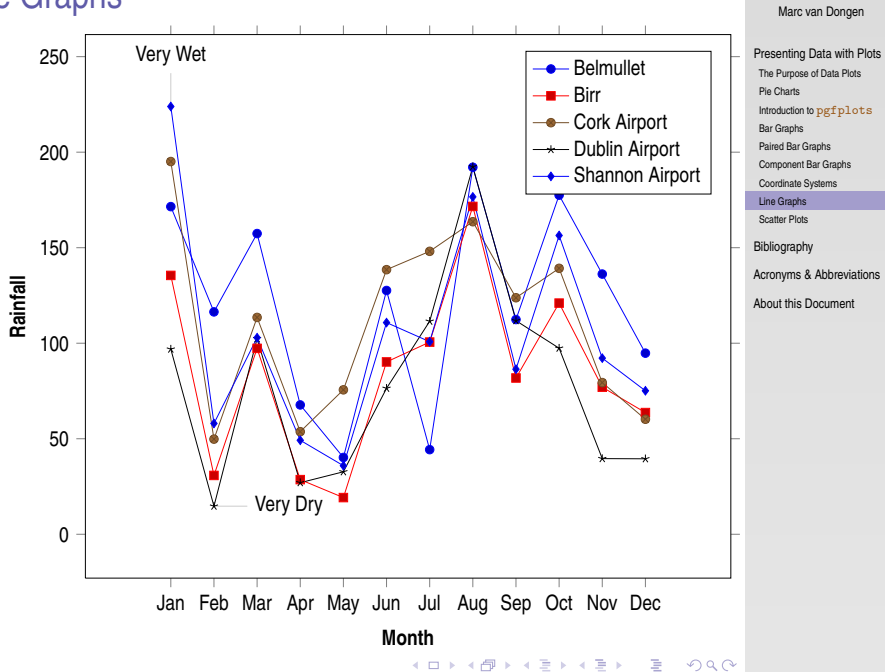

**LAT<sub>E</sub>X** and Friends

# Creating Line Graphs

### LATEX Input

```
\begin{axis}
      [width=\textwidth,enlargelimits=0.18,tick align=outside,
       legend style={cells={anchor=west},legend pos=north east},
       xticklabels={Jan,Feb,Mar,Apr,May,Jun,Jul,Aug,Sep,Oct,Nov,Dec},
       xtick={1,2,3,4,5,6,7,8,9,10,11,12},
       xlabel=\textbf{Month}, ylabel=\textbf{Rainfall}]
\texttt{node}[\texttt{coordinate},\texttt{pin}=\texttt{above}:\{\texttt{Very Wet}\}] at (axis cs:1,223.9) \{\};
\node[coordinate,pin=right:{Very Dry}] at (axis cs:2,14.7) {};
\addplot+[sharp plot] coordinates
         {(1,171.5) (2,116.4) (3,157.4) (4,67.7) (5,40.2) (6,127.6)
          (7,44.3) (8,192.1) (9,112.4) (10,177.5) (11,136.2) (12,94.8)};
\addlegendentry{Belmullet}
\addplot+[sharp plot] coordinates
         {(1,135.5) (2,30.8) (3,97.3) (4,28.6) (5,19.2) (6,90.2
          (7,100.6) (8,171.6) (9,81.8) (10,121.0) (11,77.0) (12,63.7);
addlegendentry{Birr}
\addplot+[sharp plot] coordinates
         {(1,195.1) (2,49.8) (3,113.5) (4,53.7) (5,75.6) (6,138.5
          (7,148.1) (8,163.6) (9,123.8) (10,139.2) (11,79.4) (12,60.2);
addlegendentry{Cork Airport}
\addplot+[sharp plot] coordinates
         {(1,96.9) (2,14.7) (3,102.4) (4,27.0) (5,32.7) (6,76.4
          (7,111.5) (8,192.4) (9,111.8) (10,97.4) (11,39.6) (12,39.5);
\addlegendentry{Dublin Airport}
\addplot+[sharp plot] coordinates
         {(1,223.9) (2,58.0) (3,102.9) (4,49.2) (5,35.9) (6,110.8
          (7,100.8) (8,176.6) (9,86.4) (10,156.4) (11,92.2) (12,75.1)};
```
### LAT<sub>EX</sub> and Friends

Marc van Dongen

[Presenting Data with Plots](#page-1-0) [The Purpose of Data Plots](#page-1-0)

[Pie Charts](#page-2-0) Introduction to [pgfplots](#page-5-0) [Bar Graphs](#page-7-0)

[Paired Bar Graphs](#page-9-0)

[Component Bar Graphs](#page-11-0)

[Coordinate Systems](#page-13-0)

[Line Graphs](#page-14-0)

[Scatter Plots](#page-16-0)

[Bibliography](#page-19-0)

 $\sim$ 

[Acronyms & Abbreviations](#page-20-0)

[About this Document](#page-21-0)

Scatter Plots

#### **LAT<sub>E</sub>X** and Friends

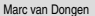

<span id="page-16-0"></span>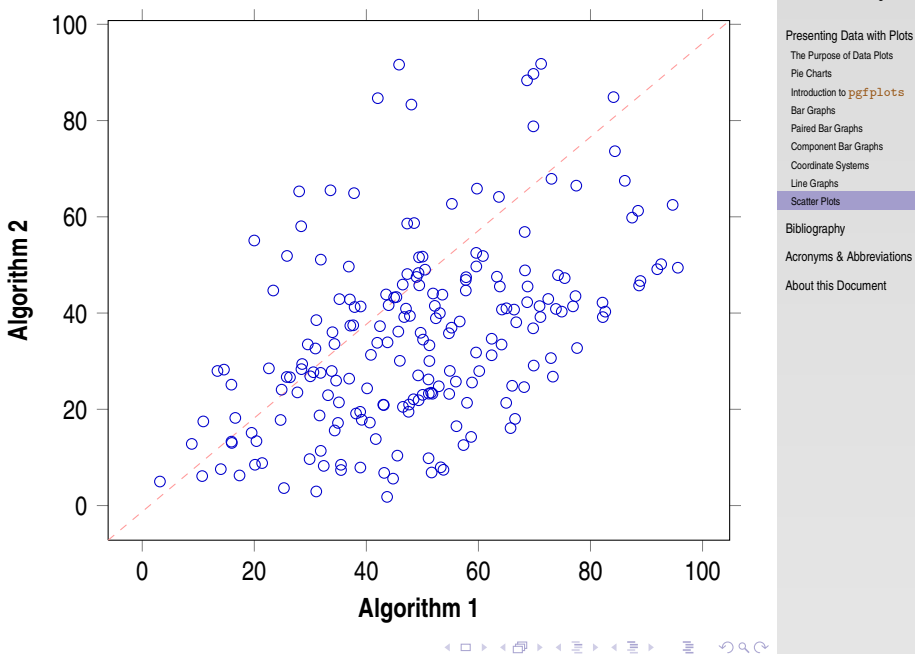

### Creating Scatter Plots

### LATEX Input

```
\begin{axis} [width=\textwidth, tick align=outside,
        xlabel=
\textbf
{Algorithm~1},
        ylabel=
\textbf
{Algorithm~2
}
]
\addplot{scatter, only marks, mark=o,
          draw=blue,scatter src=explicit
}
         file
{data.dat
}
;
\draw
[dashed,red!40
]
     (\text{rel axis cs:0,0}) -- (\text{rel axis cs:1,1});\end
{axis
}
```
#### LAT<sub>EX</sub> and Friends

Marc van Dongen

[Presenting Data with Plots](#page-1-0) [The Purpose of Data Plots](#page-1-0)

[Pie Charts](#page-2-0)

Introduction to [pgfplots](#page-5-0)

[Bar Graphs](#page-7-0) [Paired Bar Graphs](#page-9-0)

[Component Bar Graphs](#page-11-0)

[Coordinate Systems](#page-13-0)

[Line Graphs](#page-14-0)

[Scatter Plots](#page-16-0)

[Bibliography](#page-19-0)

[Acronyms & Abbreviations](#page-20-0)

[About this Document](#page-21-0)

### Input

. . .

42.03947249608177 84.64821463672999 35.46530214577332 8.475731351150044 47.62850850655307 20.989535350656062 49.440357534112174 45.76240163194472 55.26331078124413 62.693338544226066 43.70125549717245 1.8025725612135672 53.27409074259773 7.944849302471692 82.63910390525706 40.29215474931301 65.73269537881723 16.095506642381075 69.86468729668312 29.08789038430851

#### LAT<sub>EX</sub> and Friends

Marc van Dongen

[Presenting Data with Plots](#page-1-0) [The Purpose of Data Plots](#page-1-0) [Pie Charts](#page-2-0) Introduction to [pgfplots](#page-5-0) [Bar Graphs](#page-7-0) [Paired Bar Graphs](#page-9-0)

[Component Bar Graphs](#page-11-0) [Coordinate Systems](#page-13-0)

[Line Graphs](#page-14-0)

[Scatter Plots](#page-16-0) [Bibliography](#page-19-0)

[Acronyms & Abbreviations](#page-20-0)

[About this Document](#page-21-0)

**KOD KARD KED KED B YOUR** 

# **Bibliography**

#### **LAT<sub>E</sub>X** and Friends

Marc van Dongen

[Presenting Data with Plots](#page-1-0)

[Bibliography](#page-19-0)

KID K@ KKEX KEX E 1090

[Acronyms & Abbreviations](#page-20-0)

[About this Document](#page-21-0)

<span id="page-19-1"></span><span id="page-19-0"></span>Feuersänger, Christian [5th Aug. 2010]. Manual for Package PGFPLOTS. Version 1.4.1.

### Acronyms and Abbreviations

- ams American Mathematical Society
	- **API** Application Programming Interface
- APL A Programming Language
- CTAN Comprehensive T<sub>E</sub>X Archive Network
	- c<sub>D</sub> Compact Disk
	- faq Frequently Asked Question
	- gui Graphical User Interface
	- **IDE** Integrated Development Environment
- isbn International Standard Book Number
	- si Système International d'Unités/International System of Units
	- os Operating System
- tug TEX Users Group
- url Uniform Resource Locator
- <span id="page-20-0"></span>wysiwyg What You See is What You Get

#### [LaTEX and Friends](#page-0-0)

Marc van Dongen

[Presenting Data with Plots](#page-1-0)

[Bibliography](#page-19-0)

[Acronyms & Abbreviations](#page-20-0)

[About this Document](#page-21-0)

### About this Document

#### LAT<sub>EX</sub> and Friends

Marc van Dongen

[Presenting Data with Plots](#page-1-0)

[Bibliography](#page-19-0)

[Acronyms & Abbreviations](#page-20-0)

[About this Document](#page-21-0)

- $\Box$  This document was created with pdflatex.
- $\Box$  The LAT<sub>E</sub>X document class is beamer.
- <span id="page-21-0"></span>□ The main font is *T<sub>E</sub>X Gyre Heros Condensed*.
	- □ You may obtain the font from <http://www.gust.org.pl>.